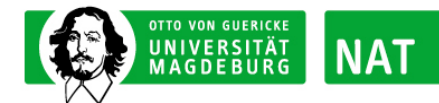

## L Anmeldung von Wahlpflichtfachprüfungen

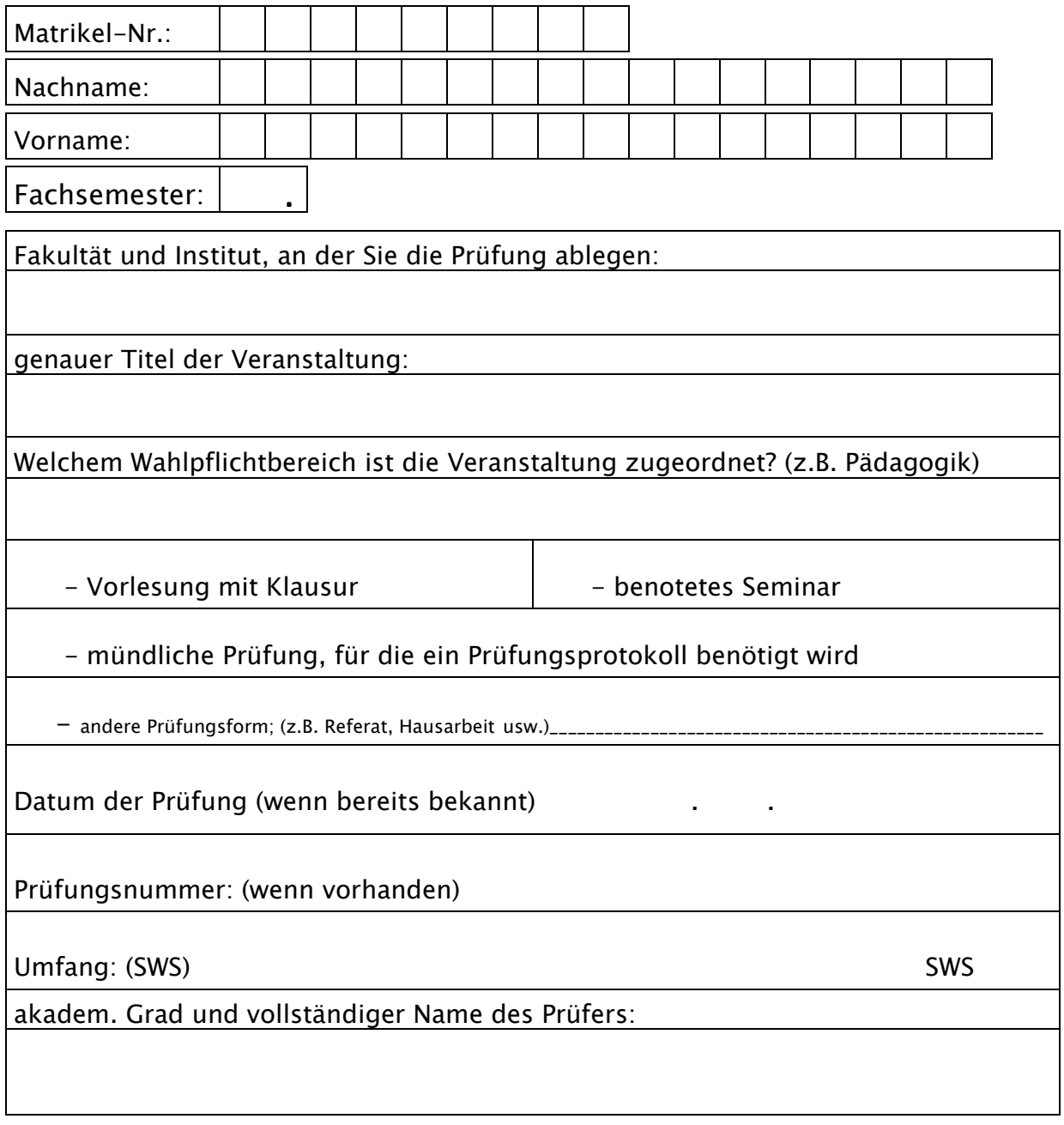

Datum und Unterschrift:

\* Die Anmeldung ist verpflichtend und nur mit persönlicher Unterschrift gültig. Die Anmeldung muss spätestens 14 Tage (beim Bachelor) bzw. 7 Tage (beim Master Studiengang) vor dem jeweiligen Prüfungstermin im Prüfungsamt eingegangen sein, abweichende Regelungen der Fakultäten müssen berücksichtigt werden und haben Vorrang (z. B. Anmeldezeiträume für Prüfungen)

 $\begin{array}{ccc} \begin{array}{ccc} \end{array} & \begin{array}{ccc} \end{array} & \end{array}$ 

**Nur vom Prüfungsamt auszufüllen:** 

Posteingang: **bearbeitet am: bearbeitet am:** 

 **zurückgetreten am:**